Donnish Journal of Educational Research and Reviews. Vol 1(2) pp. 041-046 December, 2014. http:/[/www.donnishjournals.org/djerr](http://www.donnishjournals.org/djar) Copyright © 2014 Donnish Journals

*Original Research Paper*

# **Laplace Transforms, Fast Fourier Transform, Fourier Series and Taylor Series with MAXIMA**

# **Niyazi Ari and Savaş Tuylu\***

Computer Science, Nigerian Turkish Nile University, Nigeria.

Accepted 15th December, 2014.

**The methods of calculus lie at the heart of the physical sciences and engineering. Maxima can help you make faster progress, if you are just learning calculus. The examples in this research paper will offer an opportunity to see some Maxima tools in the context of simple examples, but you will likely be thinking about much harder problems you want to solve as you see these tools used here. This research paper includes Laplace Transforms, Fast Fourier Transform, Fourier Series and Taylor Series with MAXIMA**

**Keywords:** Laplace Transform, Inverse Laplace Transform, Complex Fast Fourier Transform, Inverse Complex Fast Fourier Transform, Fourier Series, Taylor Series, Truncated Taylor, Maxima.

### **1. INTRODUCTION**

Maxima is a system for the manipulation of symbolic and numerical expressions, including differentiation, integration, Taylor series, Laplace transforms, ordinary differential equations, systems of linear equations, polynomials, sets, lists, vectors, matrices, tensors, and more. Maxima yields high precision numeric results by using exact fractions, arbitrary precision integers, and variable precision floating point numbers. Maxima can plot functions and data in two and three dimensions.

Maxima source code can be compiled on many computer operating systems, including Windows, Linux, and MacOS X. The source code for all systems and precompiled binaries for Windows and Linux are available at the SourceForge file manager.

Maxima is a descendant of Macsyma, the legendary computer algebra system developed in the late 1960s at the Massachusetts Institute of Technology. It is the only system based on that effort still publicly available and with an active user community, thanks to its open source nature. Macsyma was revolutionary in its day, and many later systems, such as Maple and Mathematica, were inspired by it.

The Maxima branch of Macsyma was maintained by William Schelter from 1982 until he passed away in 2001. In 1998 he obtained permission to release the source code under the GNU General Public License (GPL). It was his efforts and skills that made the survival of Maxima possible.

MAXIMA has been constantly updated and used by researcher and engineers as well as by students.

### **2. BODE DIAGRAM**

MAXIMA can evaluate a large variety of Laplace transform.

**Table 1.1:** Description of the **laplace()** and inverse laplace transform **ilt()** functions.

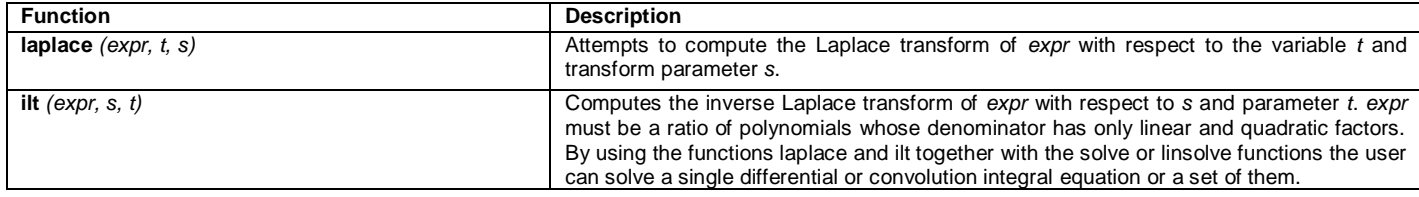

### **2.1. Examples**

#### **Example 2.1.1.**

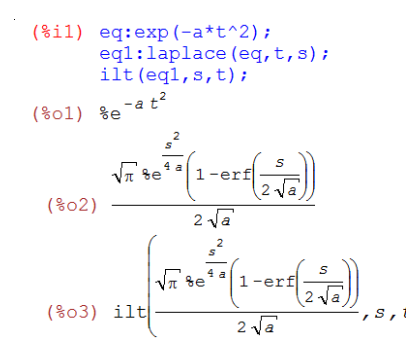

# **Example 2.1.2.**

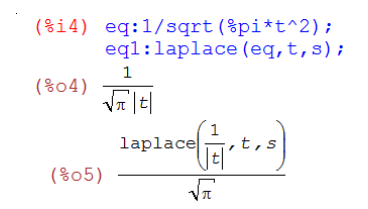

#### **Example 2.1.3.**

```
(\$i6) eq:1/a*cos(a*t);
         eq1:laplace(eq, t, s);eqil:ilt(eq1, s, t);
(\frac{6}{606}) \frac{\cos(a t)}{a}\overline{a}(\frac{2}{3} \circ 7) \frac{s}{a(s^2 + 1)}a(s^{2}+a^{2})Is a zero or nonzero?nonzero
 (\frac{6}{608}) \frac{\cos(at)}{a}
```
### **Example 2.1.4.**

$$
(\text{\$i9}) \text{ eq:}\n\text{diff}(f(x), x);\neq1:\text{laplace}(eq, t, s);\ndiff(\text{diff}(delta(t), t), t);\nlaplace(\text{\$t}, t, s);\n(\text{\$o9}) \frac{d}{dx} f(x)\n(\text{\$o10}) \frac{d}{dx} f(x)\n(\text{\$o11}) \frac{d^2}{s}\n(\text{\$o11}) \frac{d^2}{dt^2} \delta(t)\n(\text{\$o12}) - \frac{d}{dt} \delta(t)\Big|_{t=0} + s^2 - \delta(0) s
$$

# **3. FAST FOURIER TRANSFORM**

The **fft** package comprises functions for numerical computation (not symbolic) of the fast fourier transform.

#### **3.1. Examples**

#### **Example 3.1.1.**

### For real data

```
(\$i6) load(fft)$fpprintprec: 4$<br>f: [-5, -1, -4, -3, 3, 4, 1, 5] $<br>fi: inverse_fft(f);
```

```
fii:fft(fi);(809) [0.0, 14.198i - 5.879, 1.0 - 1.08i, 4.1928i - 10.12, -10.0, -4.192 %i -10.12, 1.0 %i +1.0, -14.19 %i -5.879 J(%010) [-5.0, -2.220410^{-16} i = 1.0, -4.0, -2.220410^{-16} i = 3.0, 3.02.2204\,{{10}^{-16}}\, \text{Si} + 4.0 , 1.0 , 2.2204\,{{10}^{-16}}\, \text{Si} + 5.0 J
```
**Table 2.1:** Description of the fast fourier transfom and the inverse fast fourier transform functions.

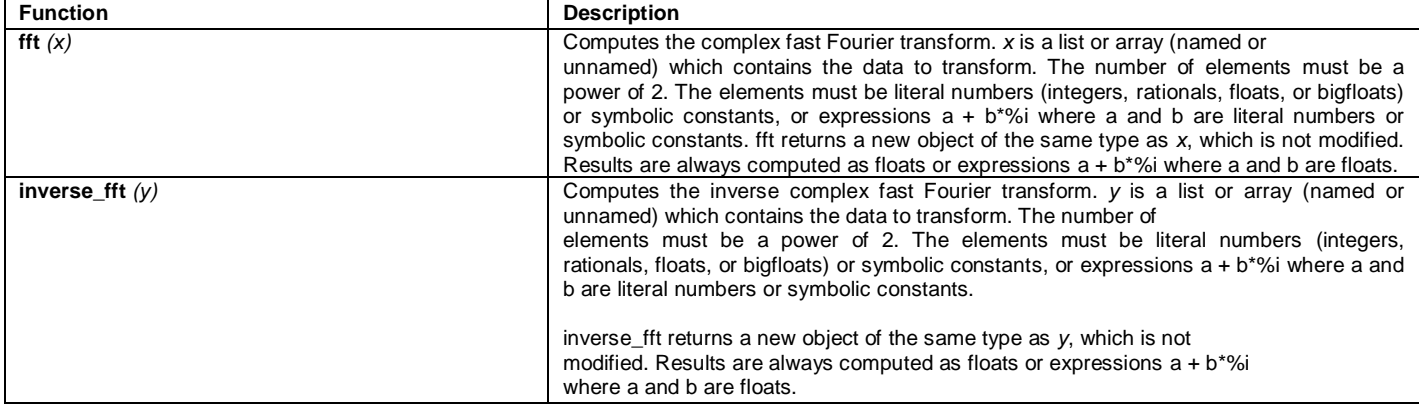

### **Example 3.1.2.**

#### For complex data

```
(9i11) load (fft) S
       fpprintprec: 4$<br>f: [1, 1+*i, 1+*i, 1, 1, -1+*i, 1-*i, -1]$
       fi:inverse_fft(f);
       fii:fft(fi);(3014) [2.03i+4.0, 2.0-2.8288i, 2.0, -2.8288i-2.0, 4.0-2.08i,2.828 1 + 2.0, -2.0, 2.828 1 - 2.0(3015) [1.0, 1.031 + 1.0, 1.031 + 1.0, 1.0 - 1.110210^{-16} i, 1.0, 1.0311.0, 1.0 - 1.0%i, 1.110210^{-16}%i-1.0]
```
### **Example 3.1.3.**

#### Computation of sine and cosine coefficients

```
(\text{Si16}) load (fft) S
                   \begin{array}{c} \texttt{fpprintprec:48}\\ \texttt{f:[1,2,3,4]}, \end{array}f: [1,2,3,4],<br>
n:length(f);<br>
x:make\text{array}(any, n)<br>
x:make\text{array}(any, n)<br>
y:fft(x)<br>
y:dist\text{array}(any, n/2+1)<br>
y:make\text{array}(any, n/2+1)<br>
p(0):read\text{array}(any, n/2+1)<br>
p(0):read\text{array}(ny, n/2+1)<br>
q(0):s<br>
f(x)<br>
f(x):right(y(x) + y(n-k)),<br>
q(k):read\text{part}(y[k]+y(n-k)),<br>
q(k):span\text{gen}(y[k]+y(n-k))<br>

                  Istarray(p);<br>
listarray(q);<br>
g(j):=sum(p[k]*cos(2*\\spi*j*k/n)+p[k]*sin(2*\\spi*j*k/n),k,0,n/2)$<br>
makelist(float(g(j)),j,0,n-l);<br>
fl.2,3,4]
(*o18) [1,2,3,4](8019) 4
   (8027) done
   (8030) [2.5, -1.0, -0.5](%031) \, [0, -1.0,0]
  (3033) [1.0, 2.0, 3.0, 4.0]
```
#### **Example 3.1.4.**

```
(9i34) load (fft) S
                     routurity<br>
fpprintprec: 4$<br>
f: [5,10,15,20,25,30,35,40];<br>
n:length(f);
                     x:make_array(any, n) $<br>fillarray(x, f) $
                    \begin{array}{l} \texttt{ifif}(\mathbf{x}) \texttt{if}(\mathbf{x}) = \texttt{if}(\mathbf{x}) \texttt{if}(\mathbf{x}) = \texttt{if}(\mathbf{x}) \texttt{if}(\mathbf{x}) = \texttt{if}(\mathbf{x}) \texttt{if}(\mathbf{x}) = \texttt{if}(\mathbf{x}) \texttt{if}(\mathbf{x}) = \texttt{if}(\mathbf{x}) \texttt{if}(\mathbf{x}) = \texttt{if}(\mathbf{x}) \texttt{if}(\mathbf{x}) = \texttt{if}(\mathbf{x}) \texttt{if}(\mathbf{x}) = \texttt{if}(\mathbf{x}) \texttt{if}(\mathbf{x}) = \texttt{iffor k:1 thru n/2-1 do<br>
(p[k]:realpart (y[k]+y[n-k]),<br>
q[k]:imagpart (y[k]-y[n-k]));<br>
p[n/2];y[n/2]5<br>
q[n/2]:y[n/2]5<br>
listarray(p);<br>
listarray(p);<br>
g(j):=sum(p[k]*cos(2*$pi*j*k/n)+p[k]*sin(2*$pi*j*k/n),k,0,n/2)5<br>
makelist(
(8036) [5, 10, 15, 20, 25, 30, 35, 40](8037) 8
    (8045) done
    (3048) [22.5, -5.0, -5.0, -5.0, -2.5]($049) [0, -12.07, -5.0, -2.071, 0](%051) [5.0, 12.93, 25.0, 22.93, 25.0, 27.07, 25.0, 37.07]
```
### **4. FOURIER SERIES**

The **fourie** package comprises functions for the symbolic computation of Fourier series. There are functions in the **fourie** package to calculate Fourier integral coefficients and some functions for manipulation of expressions.

**Table 4.1:** The following table gives selected functions according to the fourier series:

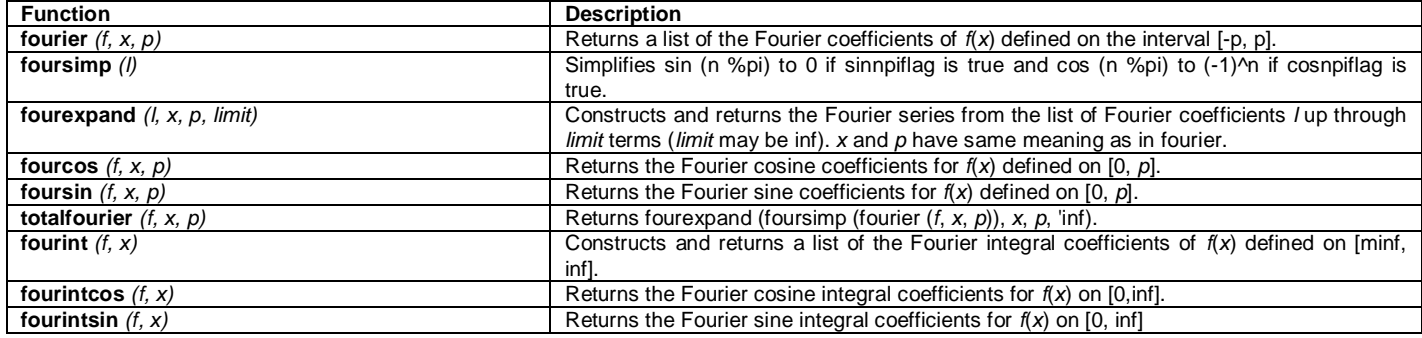

# **4.1. Examples**

# **Example 4.1.1.**

(§i1) load(fourie) \$ f:x^2+2\$ fourcos(f,x,1);

\n(§t3) 
$$
a_0 = \frac{7}{3}
$$

\n(§t4)  $a_n = 2 \left( \frac{3 \sin(\pi n)}{\pi n} - \frac{2 \sin(\pi n)}{\pi^3 n^3} + \frac{2 \cos(\pi n)}{\pi^2 n^2} \right)$ 

\n(§o4) [§t3, \$t4]

# **Example 4.1.2.**

(§i5) load (fourie) \$ f: x^2+2\$

\nfourier (f, x, 1);

\n(§t7) 
$$
a_0 = \frac{7}{3}
$$

\n(§t8) 
$$
a_n = 2 \left( \frac{3 \sin(\pi n)}{\pi n} - \frac{2 \sin(\pi n)}{\pi^3 n^3} + \frac{2 \cos(\pi n)}{\pi^2 n^2} \right)
$$

\n(§t9) 
$$
b_n = 0
$$

\n(§o9) 
$$
\left[ \frac{2 \pi}{3} + \frac{2 \pi}{3} + \frac{2 \pi}{3} \right]
$$

# **Example 4.1.3.**

(8i10) load (fourie) \$ f: x^2+2\$

\nfoursin(f, x, 1);

\n(8i12) 
$$
b_n = 2 \left( \frac{2 \sin(\pi n)}{\pi^2 n^2} - \frac{3 \cos(\pi n)}{\pi n} + \frac{2 \cos(\pi n)}{\pi^3 n^3} + \frac{2}{\pi n} - \frac{2}{\pi^3 n^3} \right)
$$

\n(8o12) 
$$
\left[ 8t12 \right]
$$

### **Example 4.1.4.**

(8.13) 
$$
\log\left(\text{fourie}\right)
$$

\nf: 
$$
x^2 + 2\xi
$$

\ntotalfourier (f, x, 1);

\n(8.15) 
$$
a_0 = \frac{7}{3}
$$

\n(8.16) 
$$
a_n = 2\left(\frac{3\sin(\pi n)}{\pi n} - \frac{2\sin(\pi n)}{\pi^3 n^3} + \frac{2\cos(\pi n)}{\pi^2 n^2}\right)
$$

\n(8.17) 
$$
b_n = 0
$$

\n(8.18) 
$$
a_0 = \frac{7}{3}
$$

\n(8.19) 
$$
a_n = \frac{4(-1)^n}{\pi^2 n^2}
$$

\n(8.10) 
$$
b_n = 0
$$

\n
$$
\frac{6}{1} = \frac{(-1)^n \cos(\pi n x)}{n^2}
$$

\n(8.20) 
$$
\frac{n-1}{n^2} + \frac{7}{3}
$$

# **Example 4.1.5.**

(8i21) 
$$
\begin{array}{ll}\n\text{load}(\text{fourie}) & 5 \\
& \text{fix}^2 + 25 \\
& \text{fourint}(f, x); \\
& 2 \left( \lim_{x \to \infty} \frac{x^2 \sin(x z)}{z} + \frac{2 \sin(x z)}{z} - \frac{2 \sin(x z)}{z^3} + \frac{2 \cos(x z)}{z^2} \right) \\
& (8t23) \ a_2 = \frac{3 \sin(x z)}{z} \\
& (8t24) \ b_2 = 0 \\
& (8024) \ \text{[}8t23, \$t24] \\
& \text{[}8t23, \$t24] \\
& & \text{[}8t23, \$t24] \\
& & \text{[}8t23, \$t24] \\
& & \text{[}8t23, \$t24] \\
& & \text{[}8t23, \$t24] \\
& & \text{[}8t23, \$t24] \\
& & \text{[}8t23, \$t24] \\
& & \text{[}8t23, \$t24] \\
& & \text{[}8t23, \$t24] \\
& & \text{[}8t23, \$t24] \\
& & \text{[}8t23, \$t24] \\
& & \text{[}8t23, \$t24] \\
& & \text{[}8t23, \$t24] \\
& & \text{[}8t23, \$t24] \\
& & \text{[}8t23, \$t24] \\
& & \text{[}8t23, \$t24] \\
& & \text{[}8t23, \$t24] \\
& & \text{[}8t23, \$t24] \\
& & \text{[}8t23, \$t24] \\
& & \text{[}8t23, \$t24] \\
& & \text{[}8t23, \$t24] \\
& & \text{[}8t23, \$t24] \\
& & \text{[}8t23, \$t24] \\
& & \text{[}8t23, \$t24] \\
& & \text{[}8t23, \$t24] \\
& & \text{[}8t23, \$t24] \\
& & \text{[}8t23
$$

### **Example 4.1.6.**

(9125) load (fourie) \$ f: x^2+2\$

\nfourintcos (f, x);

\n
$$
2\left(\lim_{x\to\infty}\frac{x^2\sin(xz)}{z}+\frac{2\sin(xz)}{z}\cdot\frac{2\sin(xz)}{z^3}+\frac{2x\cos(xz)}{z^2}\right)
$$
\n(9027) 
$$
a_z = \frac{2\left(1 + \frac{x^2\sin(z)}{z}\right)^2\cos(zz)}{\pi}
$$

\n(9027) 
$$
a_z = \frac{2\sin(zz)}{\pi}
$$

### **Example 4.1.7.**

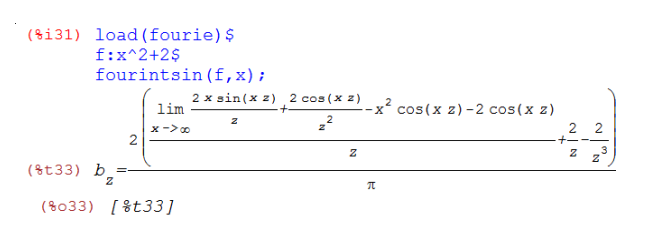

# **5. TAYLOR SERIES**

# **5.1. Examples**

# **Example 5.1.1.**

```
(%i1) eq:sqrt(sin(x) + a * x + 1);ts: taylor (eq, x, 0, 3);
                            8^2(%01) \sqrt{\sin(x) + a x + 1}(\textcolor{blue}{8}\!\,\textcolor{blue}{\text{O2}}\,/\,\textcolor{red}{\text{T}}\,/\textcolor{red}{\text{1}}+\frac{(\textcolor{blue}{a}\,\textcolor{blue}{+1})\,\textcolor{blue}{x}}{2}\,\textcolor{red}{-\frac{(\textcolor{blue}{a}^{\textcolor{blue}{2}}\,\textcolor{blue}{+2}\,\textcolor{blue}{a}\,\textcolor{blue}{+1)}\,\textcolor{blue}{x}^2}{8}\,\textcolor{red}{+\frac{(\textcolor{blue}{3}\,\textcolor{blue}{a}^{\textcolor{blue}{3}}\,\textcolor{blue}{+9}\,\textcolor{blue}{a}^{\textcolor{blue}{2}}\,\textcolor{blue}{+9}\,\textcolor(\frac{2}{6} \circ 3)/T/1+(a+1)x-\frac{x^3}{6}+\ldots
```
# **Example 5.1.2.**

```
(%i4) eq:sqrt(x^3+1);
          ts:taylor (eq. x, 0, 5);<br>\frac{2}{3} \frac{2}{12}(*04) \sqrt{x^3+1}(\frac{2}{3} \circ 5)/T/1 + \frac{x^3}{2} + \dots(*06)/T/1+x^3+\ldots
```
# **Example 5.1.3.**

```
($i7) eq:sin(x+y);<br>ts:taylor(eq,x,0,5);<br>and
           8^2?
(\$o7) sin(y+x)(\text{\%o8}) / \text{T} / \sin(y) + \cos(y) x - \frac{\sin(y) x^2}{2} - \frac{\cos(y) x^3}{6} + \frac{\sin(y) x^4}{24} + \frac{\cos(y) x^5}{120} + \cdots(%09)/T/ \sin(y)^2+2 \cos(y) \sin(y) x + (-\sin(y)^2 + \cos(y)^2) x^2 -
\frac{4 \cos(y) \sin(y) x^3}{3} + \frac{(\sin(y) ^2 - \cos(y) ^2) x^4}{3} + \frac{4 \cos(y) \sin(y) x^5}{15} + \dots
```
# **Example 5.1.4.**

$$
\begin{array}{l} \n\text{(8i10)} \quad \text{eq:} 1/\sin(x+y);\\ \n\text{ts:} \quad \text{(8i10)} \quad \frac{1}{\sin(y+x)}\\ \n\text{(8i11)}/\text{T/} \quad \frac{1}{\sin(y)} \frac{\cos(y) x}{\sin(y)} + \frac{(\sin(y)^2 + 2 \cos(y)^2) x^2}{2 \sin(y)^3} -\\ \n\text{(8i11)}/\text{T/} \quad \frac{1}{\sin(y)} \frac{\cos(y) x}{\sin(y)^2} + \frac{(\sin(y)^2 + 2 \cos(y)^2) x^2}{2 \sin(y)^3} -\\ \n\text{(5 cos(y) sin(y)^2 + 6 cos(y)^3) x^3} + \frac{(5 \sin(y)^4 + 28 \cos(y)^2 \sin(y)^2 + 24 \cos(y)^4) x^4}{24 \sin(y)^5} -\\ \n\text{(61 cos(y) sin(y)^4 + 180 \cos(y)^3 sin(y)^2 + 120 \cos(y)^5) x^5} + \dots\\ \n\text{(8012)}/\text{T/} \quad \frac{1}{\sin(y)^2} \frac{2 \cos(y) x}{\sin(y)^3} + \frac{(\sin(y)^2 + 3 \cos(y)^2) x^2}{\sin(y)^4} -\\ \n\text{(8 cos(y) sin(y)^2 + 12 \cos(y)^3) x^3} + \frac{(2 \sin(y)^4 + 15 \cos(y)^2 \sin(y)^2 + 15 \cos(y)^4) x^4}{3 \sin(y)^5} -\\ \n\text{(34 cos(y) sin(y)^4 + 120 \cos(y)^3 sin(y)^2 + 90 \cos(y)^5) x^5} + \dots\\ \n\text{(5 sin(y)\n} \n\end{array}
$$

# **Example 5.1.5.**

```
(*i13) eq:sin(x)^2;
           ts: taylor (eq, x, 0, 5);
           8^2?
(*013) sin(x)^2(\frac{1}{6} \circ 14)/T / x^2 - \frac{x^4}{2} + \dots(\sqrt[6]{6015})/\mathbb{T}/x^4 - \frac{2x^6}{3} + \dots
```
### **Example 5.1.5.**

```
(*)116) eq: tan(x);
           ts: taylor (eq, x, 0, 5);
           8^2(*016) tan(x)(\sqrt[8]{617})/\mathbb{T}/x+\frac{x^3}{3}+\frac{2x^5}{15}+\ldots(\sqrt[6]{618})/\mathbb{T}/x^2+\frac{2x^4}{3}+\frac{17x^6}{45}+\ldots
```
#### **Table 5.1:** Description of the Taylor Series

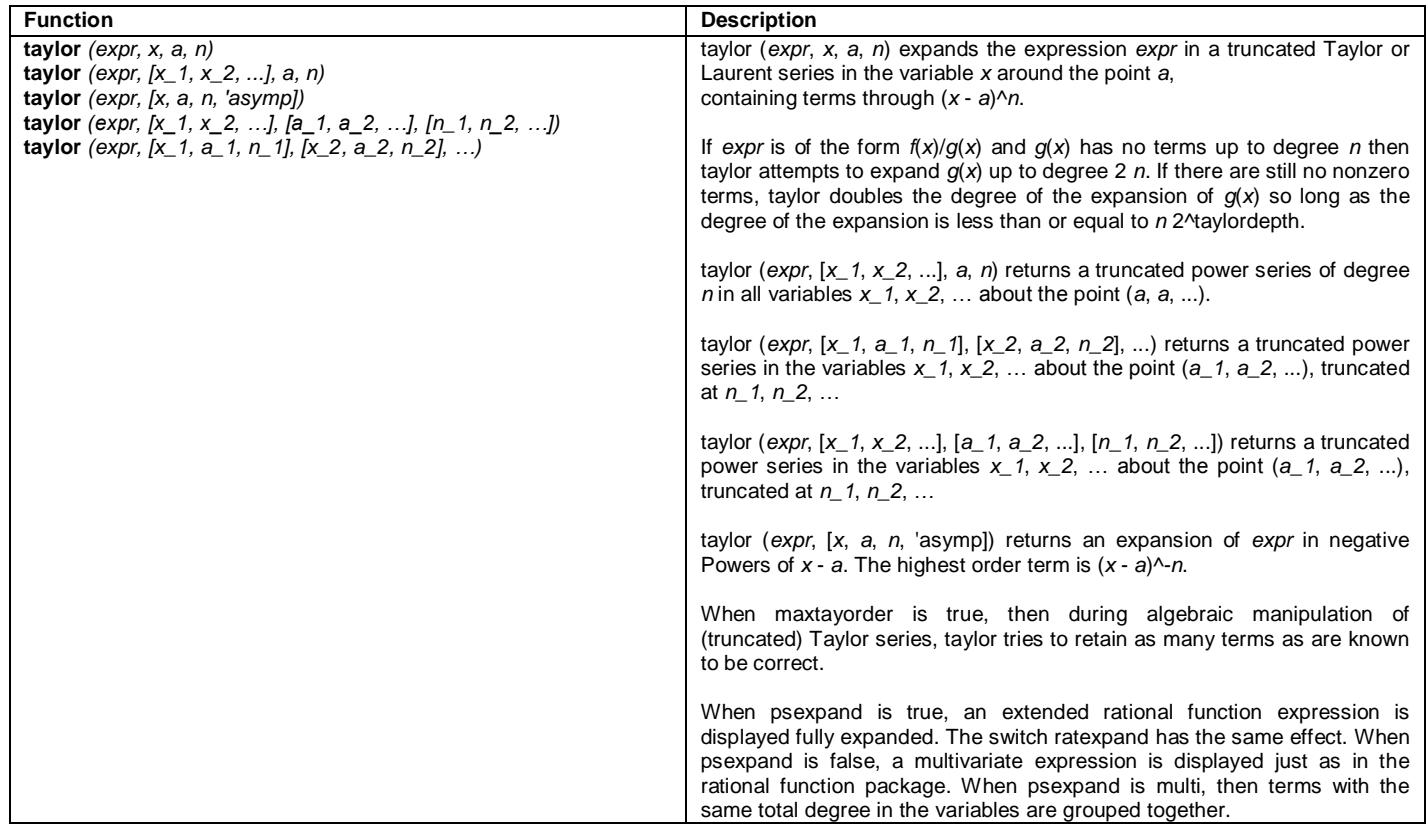

### **6. CONCLUSION**

The research paper can apply each and every part of Laplace Transforms, Fast Fourier Transform, Fourier Series and Taylor Series help application of the physical sciences and engineering, make faster progress, and help to understand Laplace Transforms, Fast Fourier Transform, Fourier Series and Taylor Series. The paper particularity helps to understand parts of Calculus and is going to extend to other parts of the Calculus.

# **7. ACKNOWLEDGEMENTS**

I would like to thank the Maxima developers, Nigerian Turkish Nile University, and Prof. Niyazi ARI for their friendly help**.**

### **REFERENCES**

- [1] Niyazi ARI, Lecture notes, University of Technology, Zurich, Switzerland.
- [2] Niyazi ARI, Symbolic computation of electromagnetics with Maxima (2013).
- [3] <http://maxima.sourceforge.net/>
- [4] R. H. Rand, Introduction to Maxima,
- [5] R. Dodier, Minimal Maxima, 2005
- [6] [https://www.ma.utexas.edu/maxima/maxima\\\_19.html.](https://www.ma.utexas.edu/maxima/maxima/_19.html)
- [7] N. Ari, G. Apaydin, Symbolic Computation Techniques for
- Electromagnetics with MAXIMA and MAPLE,Lambert Academic Publishing, 2009.